Diese Leseprobe haben Sie beim M. edv.buchversand.de heruntergeladen. Das Buch können Sie online in unserem Shop bestellen.

Hier zum Shop

# **Auf einen Blick**

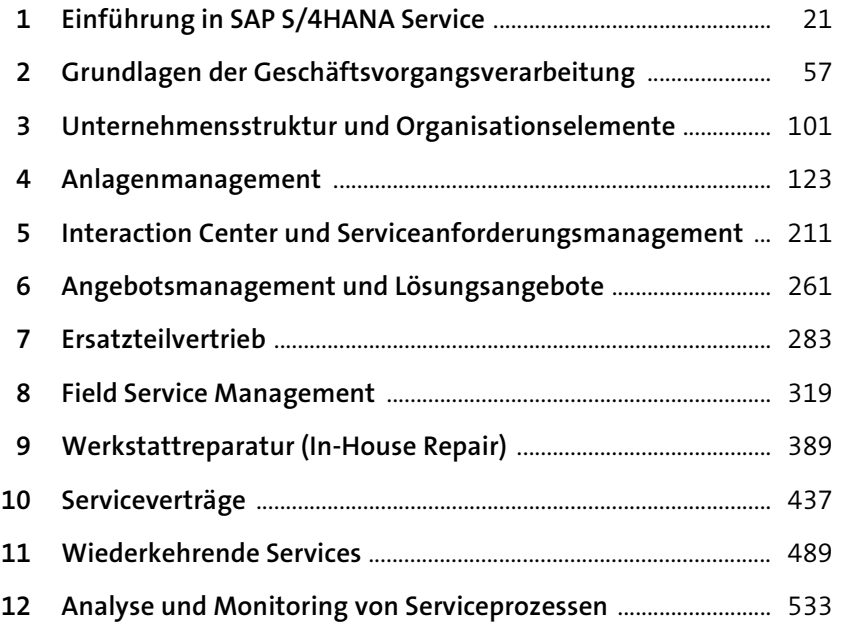

## **Inhalt**

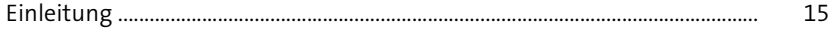

## **1** Einführung in SAP S/4HANA Service 21

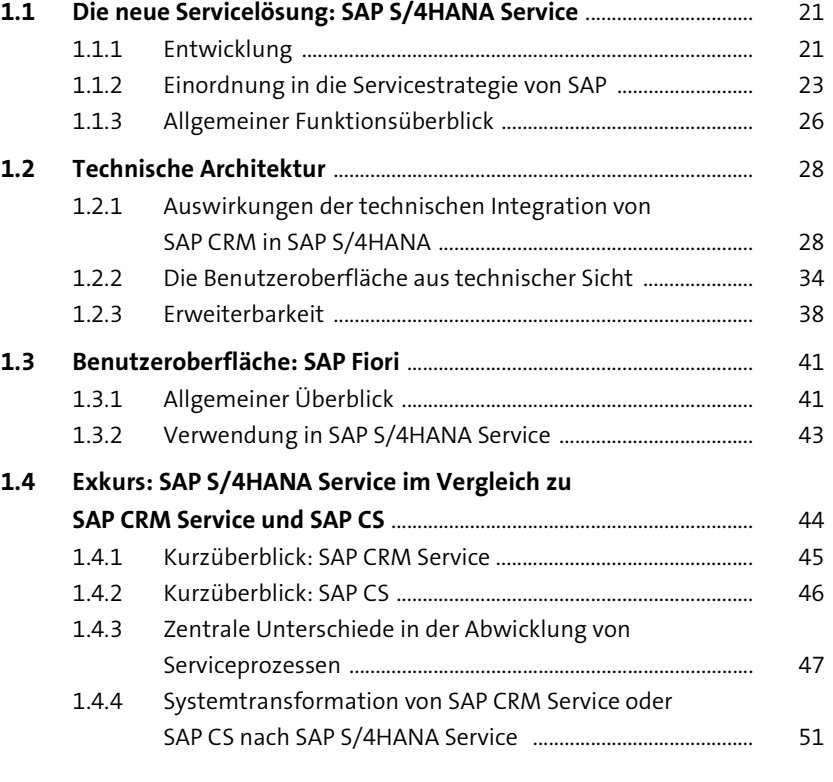

## **2 Grundlagen der Geschäftsvorgangsverarbeitung** <sup>57</sup>

**2.1 Arbeiten mit Geschäftsvorgängen und Positionen** ........................ 57

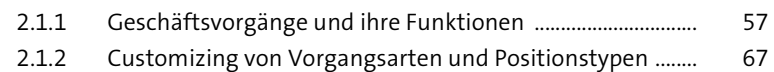

2.1.3 Zentrale Profile und Schemata ................................................... 78

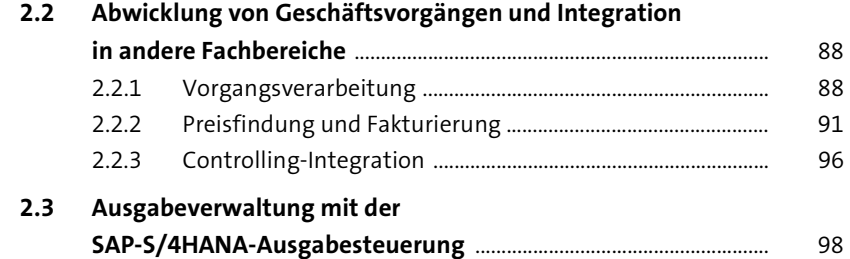

#### **3 Unternehmensstruktur und Organisationselemente** 101

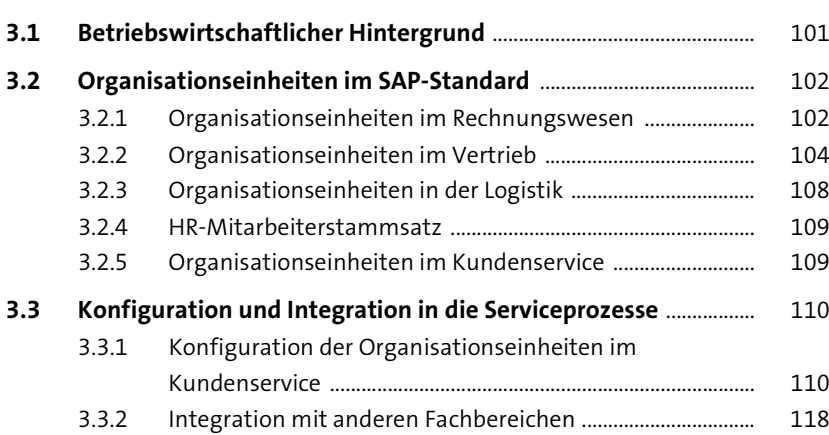

**4 Anlagenmanagement** 123

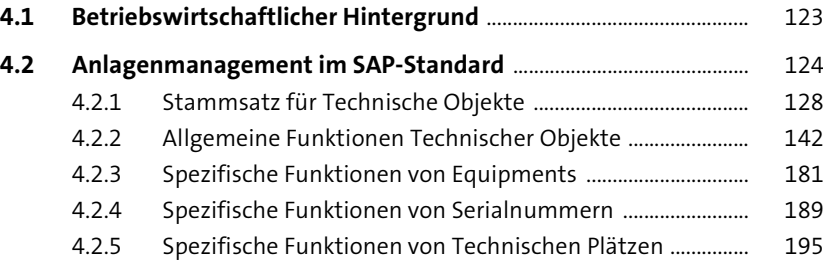

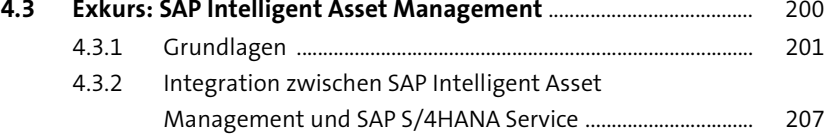

#### **5 Interaction Center und Serviceanforderungsmanagement** 211

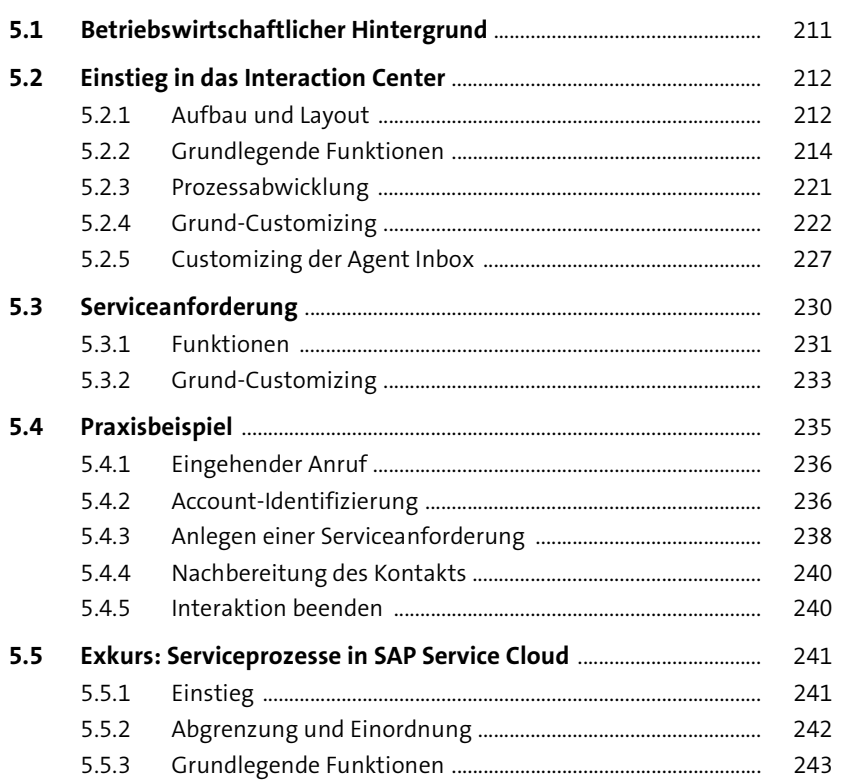

#### **6 Angebotsmanagement und Lösungsangebote** 261

#### **6.1 Betriebswirtschaftlicher Hintergrund** ................................................... 261 **6.2 Serviceauftragsangebote im SAP-Standard** ....................................... 262 6.2.1 Prozessabwicklung beim Serviceauftragsangebot .............. 262

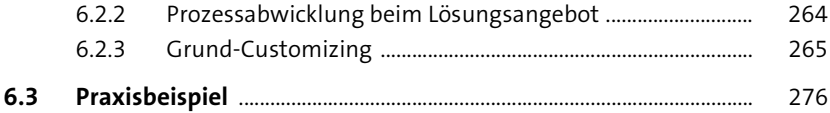

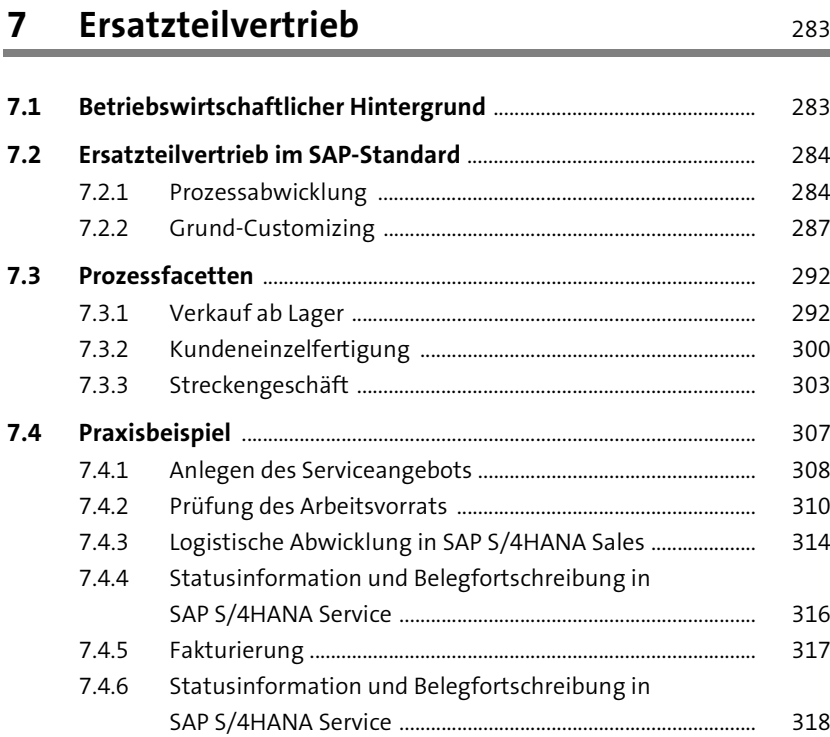

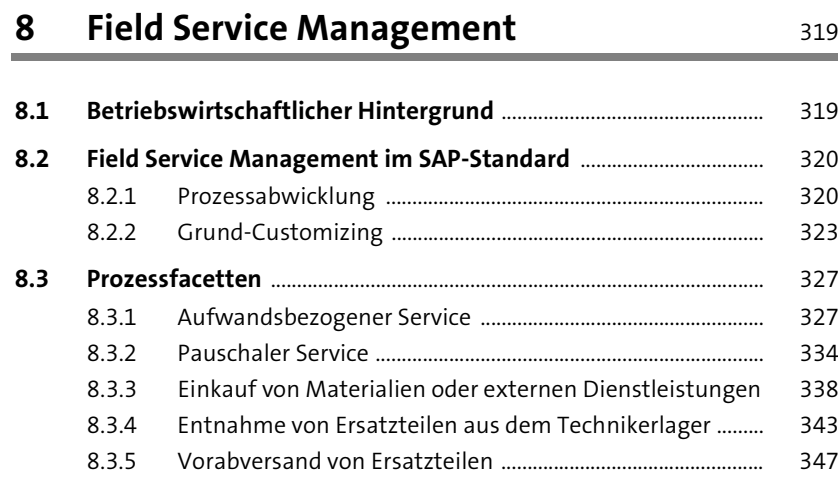

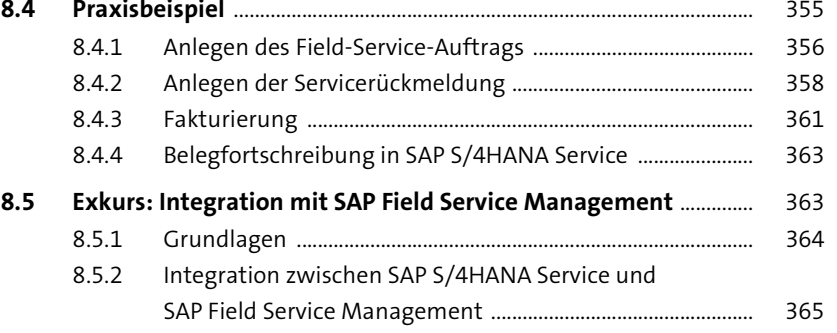

#### 8.5.3 Technische Integration in SAP S/4HANA Service ................. 369

## **9 Werkstattreparatur (In-House Repair)** 389

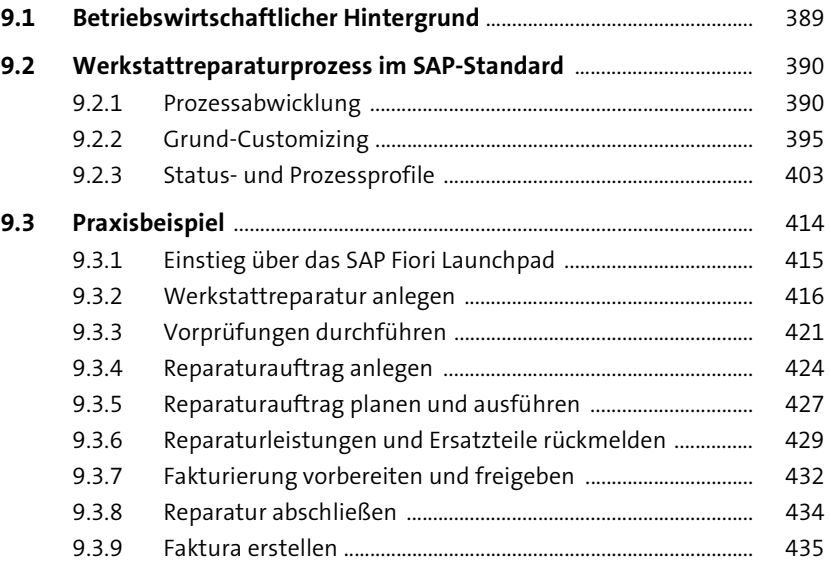

### **10 Serviceverträge** 437

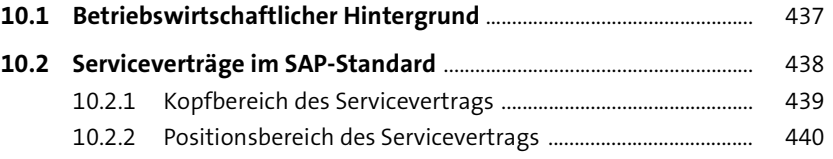

10.2.3 Vertragsfindung .............................................................................. 449

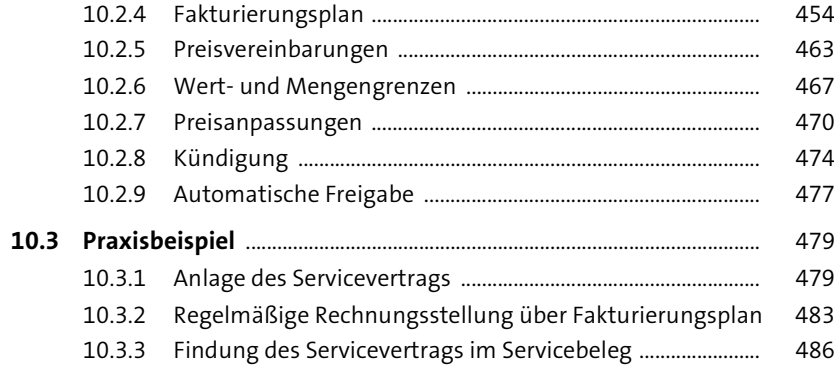

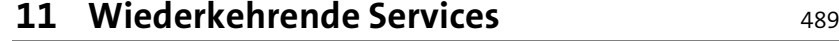

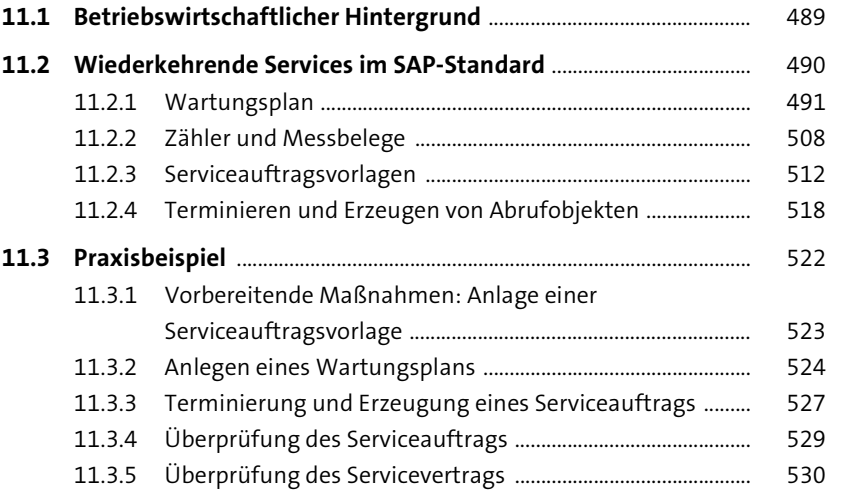

# **12 Analyse und Monitoring von**

an a

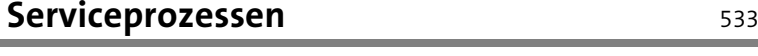

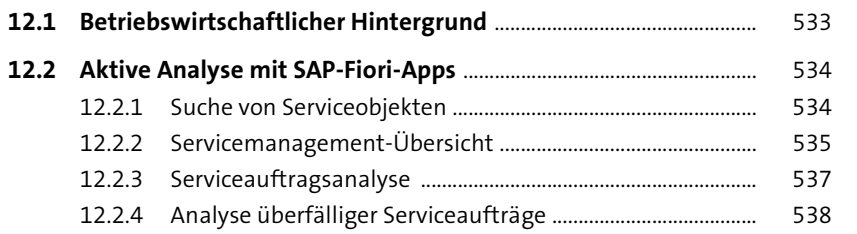

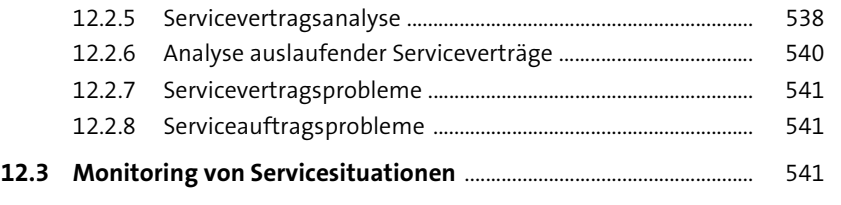

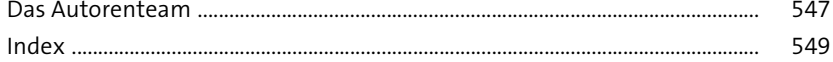